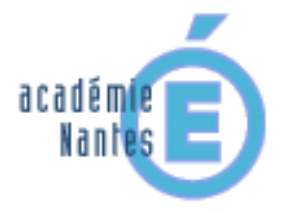

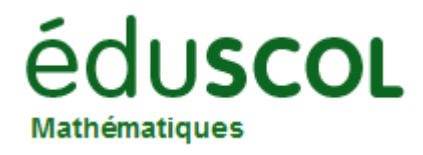

*Yannick DANARD – groupe de recherche « mathématiques et numérique » de l'académie de Nantes – Traam 2014-2015*

# Commenter une vidéo

6 ème, 5ème, 4ème, 3ème testé dans une classe de 4<sup>ème</sup>. Une première approche a également été faite en 6<sup>ème</sup>.

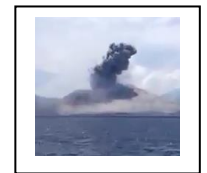

#### **Descriptif rapide :**

Les élèves visionnent une vidéo. Cette vidéo permet une activité mathématique que les élèves devront déterminer et choisir ! Leur travail consiste à rédiger un commentaire sur un mode journalistique. Ce commentaire doit contenir au moins une information ayant nécessité l'usage des mathématiques. Les détails du travail mathématique sont fournis dans un compte-rendu papier.

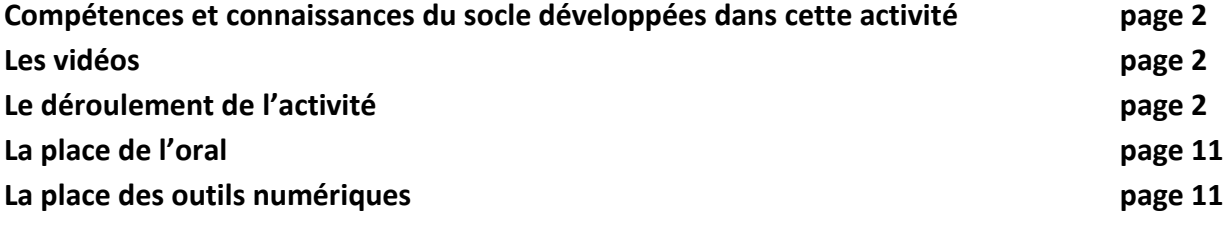

#### **Compétences et connaissances du socle développées dans cette activité**

- C1 : rechercher, extraire et organiser de l'information.
- C2 : calculer, mesurer, appliquer une consigne
- C3 : engager une recherche, raisonner, argumenter, démontrer.
- C4 : présenter les résultats, communiquer à l'aide d'un langage adapté.
- D2 : Nombres et calculs
- D4 : Grandeurs et mesures

#### **1) Les vidéos**

En 4<sup>ème</sup> : <u>[l'explosion du volcan Tavurvur](https://www.youtube.com/watch?v=Hx5UecbuYw8)</u>, <u>[l'explosion d'un pont](http://www.pedagogie.ac-nantes.fr/mathematiques/enseignement/groupe-de-recherche/actions-nationales-2013-2014/video-l-explosion-d-un-pont-794474.kjsp?RH=1197471441578)</u>, <u>une promenade champêtre</u>

En 6<sup>ème</sup> : une [œuvre à partir d'éléments cubiques](https://www.youtube.com/watch?v=6j_46y_-WR8).

#### **2) Le déroulement de l'activité**

Les élèves ont la vidéo à disposition sur le cahier de texte en ligne. Elle est visionnée une première fois collectivement afin de préciser les consignes. Les élèves travaillent ensuite en groupes afin de définir l'axe (les axes) de leur travail. Le professeur est à disposition pour tout complément d'information si cela s'avère nécessaire.

## **1 ère séance en 4ème** : l'explosion du volcan Tavurvur

Tous les groupes partent assez naturellement sur la recherche de la distance séparant le bateau d'où est effectuée la prise de vue du volcan.

Différentes activités menées en mathématiques ou en sciences physiques viennent parfois perturber les recherches de certains groupes : il y a en particulier une confusion parfois entre la vitesse de la lumière et la vitesse du son.

Les 7 groupes finalisent un commentaire dans l'heure :

[Groupe 1](https://www.youtube.com/watch?v=JGqrQi89Ulk) [Groupe2](https://www.youtube.com/watch?v=JX_oKbr9_98) [Groupe3](https://www.youtube.com/watch?v=4-9-zIF0Xxc) [Groupe4](https://www.youtube.com/watch?v=6FVskyUC1Fo) [Groupe5](https://www.youtube.com/watch?v=HJg5EPeAIIg) [Groupe6](https://www.youtube.com/watch?v=BJbtpu-cBTY) [Groupe7](https://www.youtube.com/watch?v=CacBlrWxbIs)

Quelques travaux écrits de groupes :

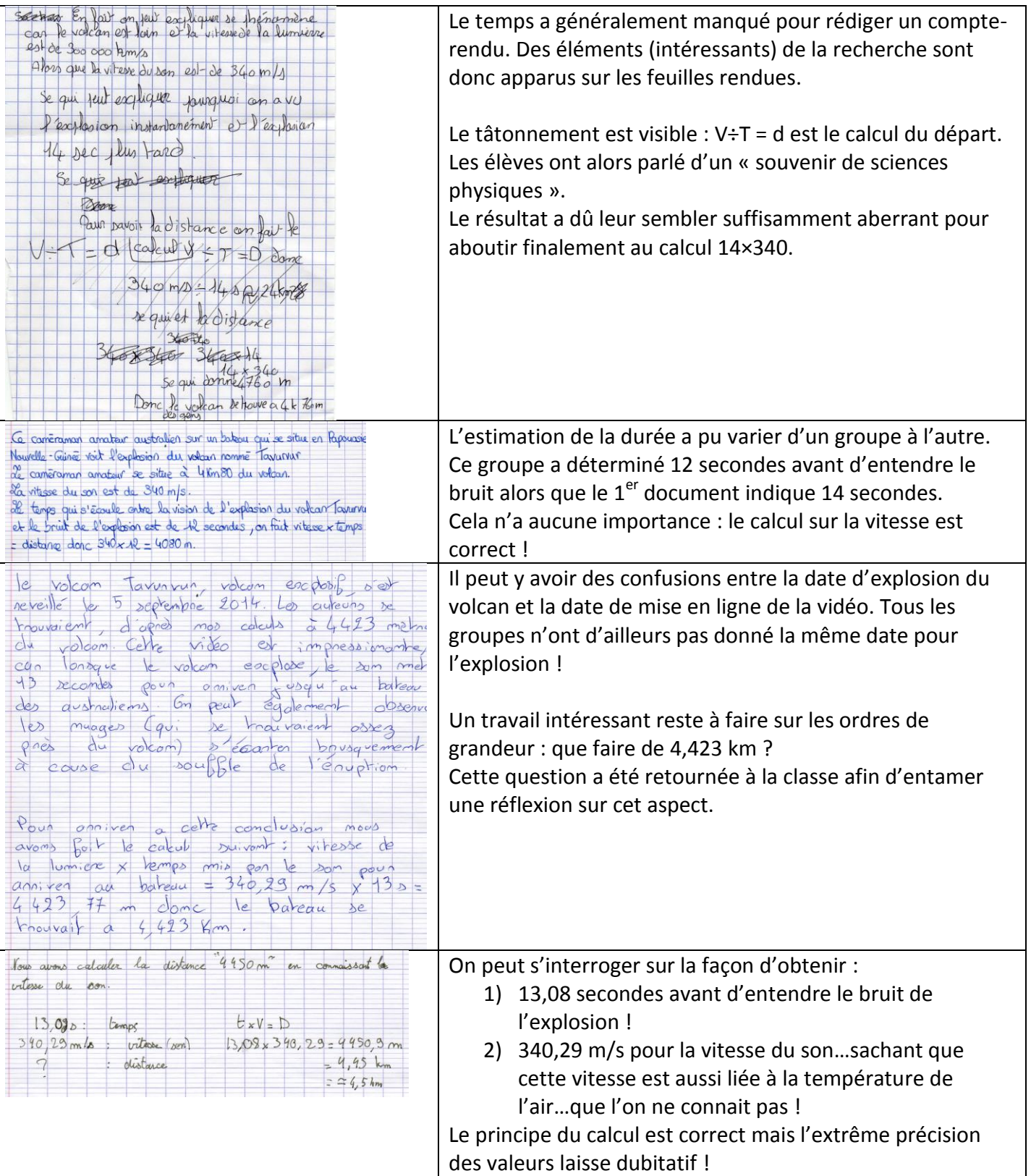

2<sup>ème</sup> séance en 4<sup>ème</sup> : les élèves travaillent à nouveau en groupes et doivent choisir de traiter l'une des deux vidéos suivantes :

1) [L'explosion d'un pont](http://www.pedagogie.ac-nantes.fr/mathematiques/enseignement/groupe-de-recherche/actions-nationales-2013-2014/video-l-explosion-d-un-pont-794474.kjsp?RH=1197471441578) : cette vidéo a déjà fait l'objet d'un travail l'an passé dans l'Académie sous un angle différent.

2) [Promenade champêtre](https://www.youtube.com/watch?v=EDjxwDE37z0&feature=youtu.be) : dans cette vidéo, une fois passés les chants d'oiseaux du début, le son a été coupé, à charge pour les élèves de recréer un commentaire.

L'explosion du pont :

La deuxième vidéo avec le chronomètre indiquant que le son arrive 1,63 seconde après avoir vu le début de l'explosion n'est mise à disposition que sur demande du groupe.

Quelques groupes se sont lancés dans une recherche de la vidéo sur Internet pour savoir de quel pont il s'agit, d'autres ont préféré une « écriture d'invention » !

Quelques travaux d'élèves :

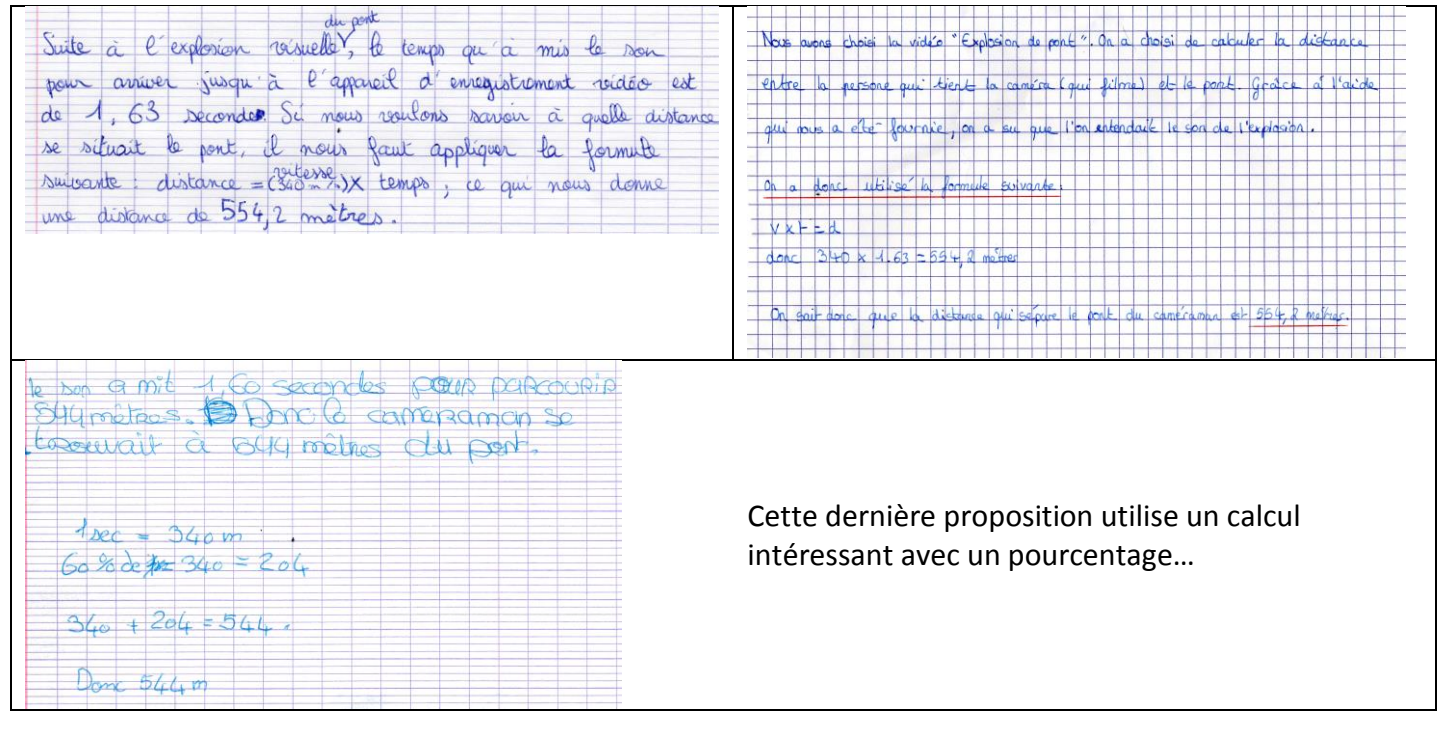

[Vidéo1](https://www.youtube.com/watch?v=JUgA26GxXVM) [Vidéo2](https://www.youtube.com/watch?v=yKAdbL4javY) [Vidéo3](https://www.youtube.com/watch?v=_uAkqw5j0SE) [Vidéo4](https://www.youtube.com/watch?v=tbqakN7FHIo) [Vidéo5](https://www.youtube.com/watch?v=GHlB0ojJw6U)

## **Promenade Champêtre :**

Cette vidéo a motivé deux groupes dès lors qu'ils ont vu leur professeur sur l'image ! Ce professeur est devenu M. Dupond dans un des commentaires. La taille (1,75m) n'est donnée que sur demande du groupe.

Quelques travaux d'élèves :

1<sup>er</sup> groupe

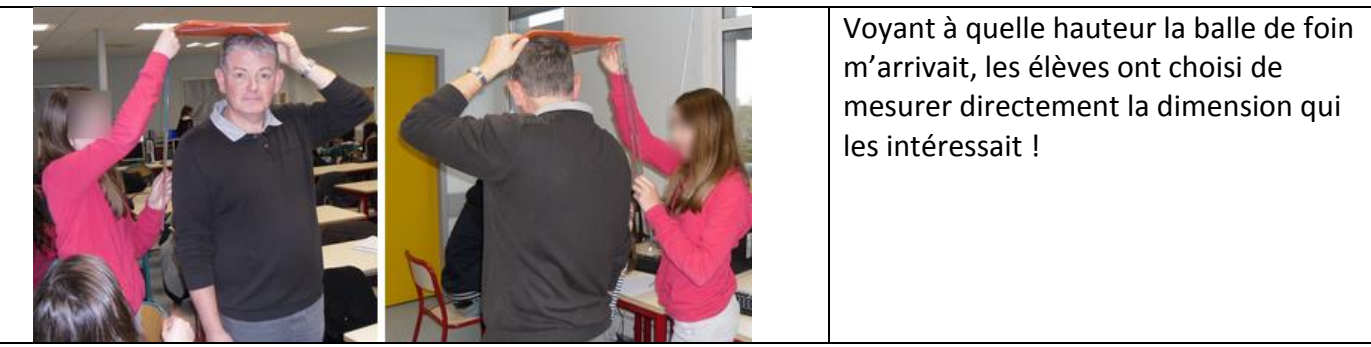

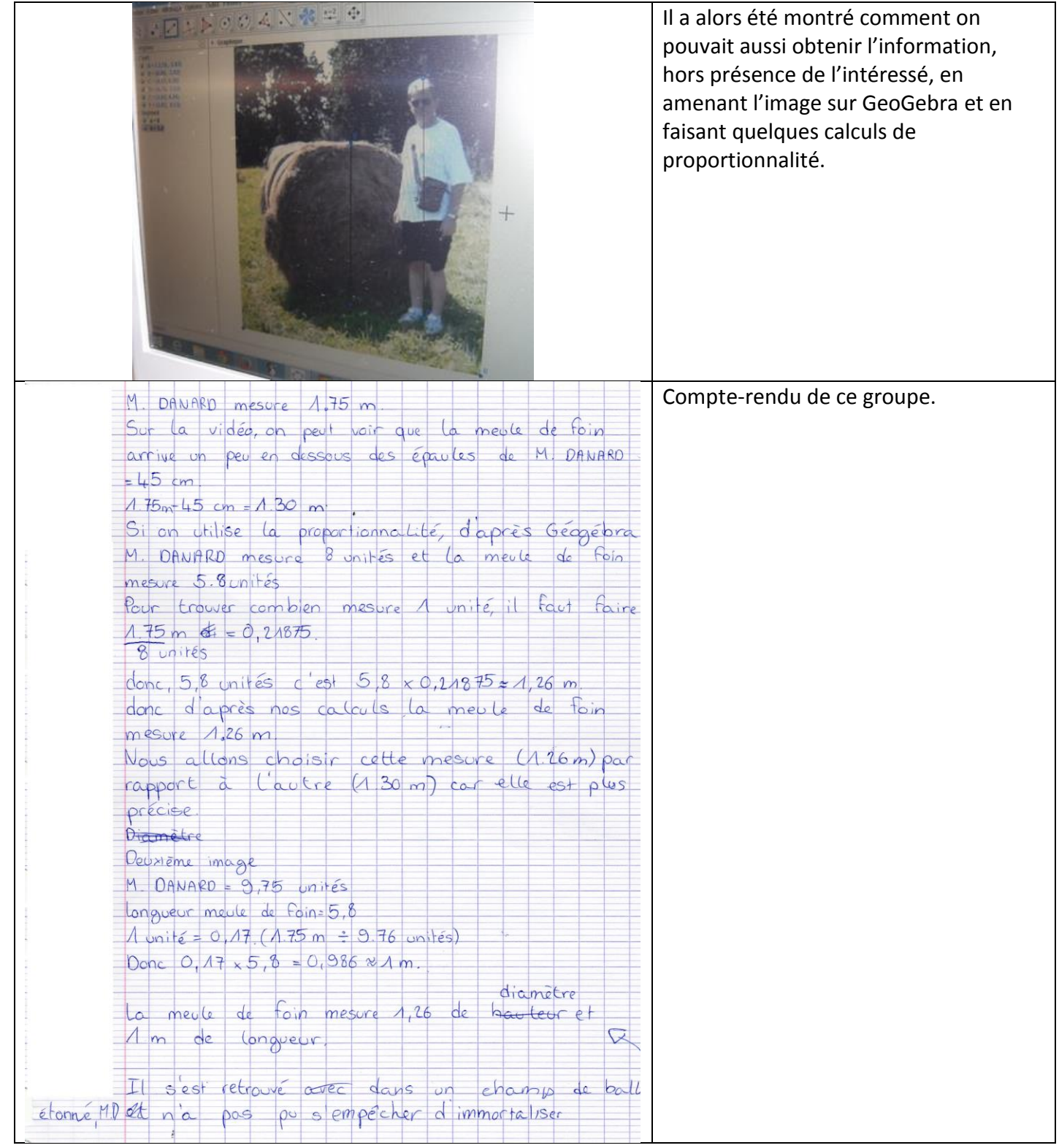

# [Vidéo du 1](https://www.youtube.com/watch?v=Ia9UYYmSrPw)<sup>er</sup> groupe

2<sup>ème</sup> groupe

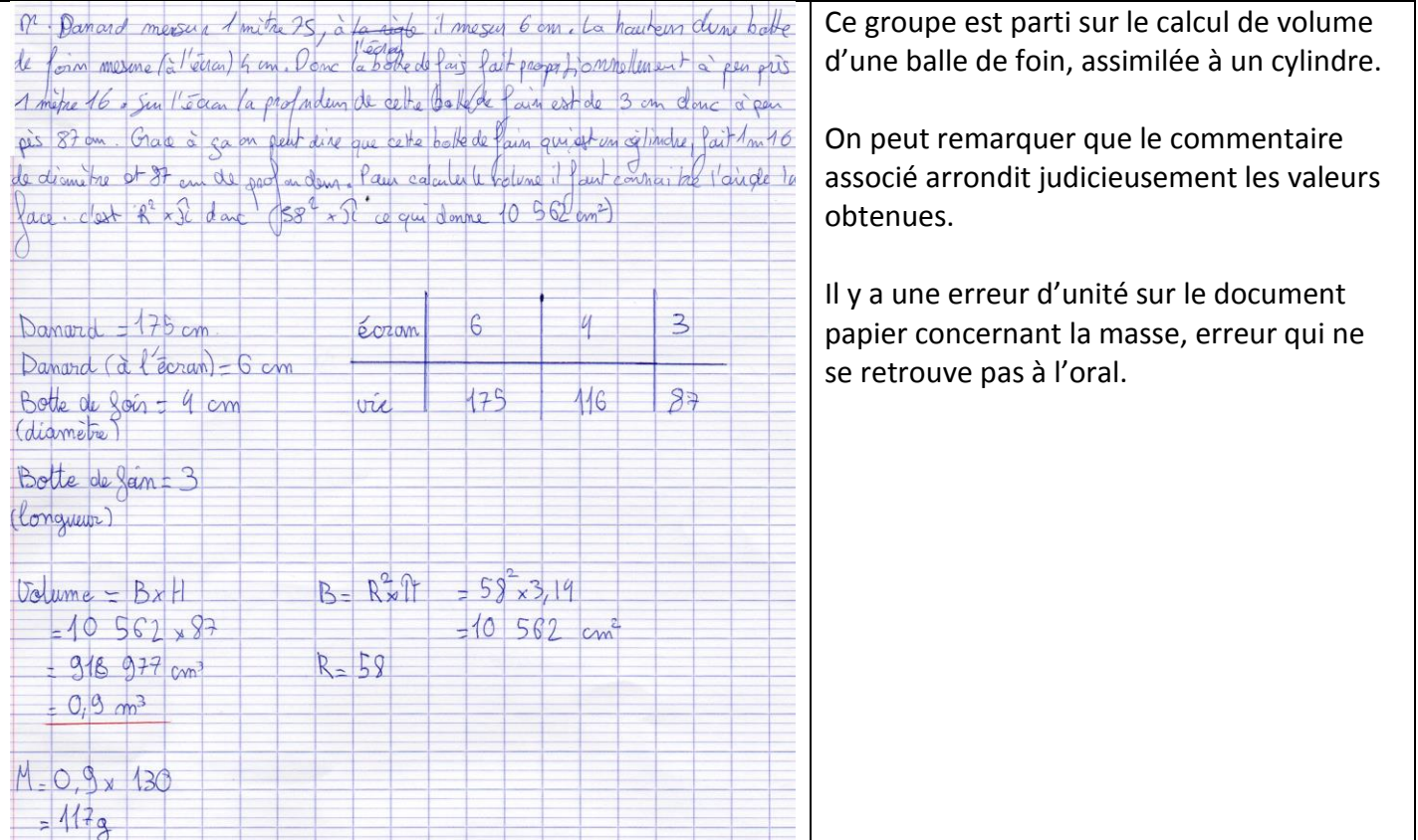

# [Vidéo du 2](https://www.youtube.com/watch?v=cJcI0NvO8lw)ème groupe

# **Séance en 6ème :**

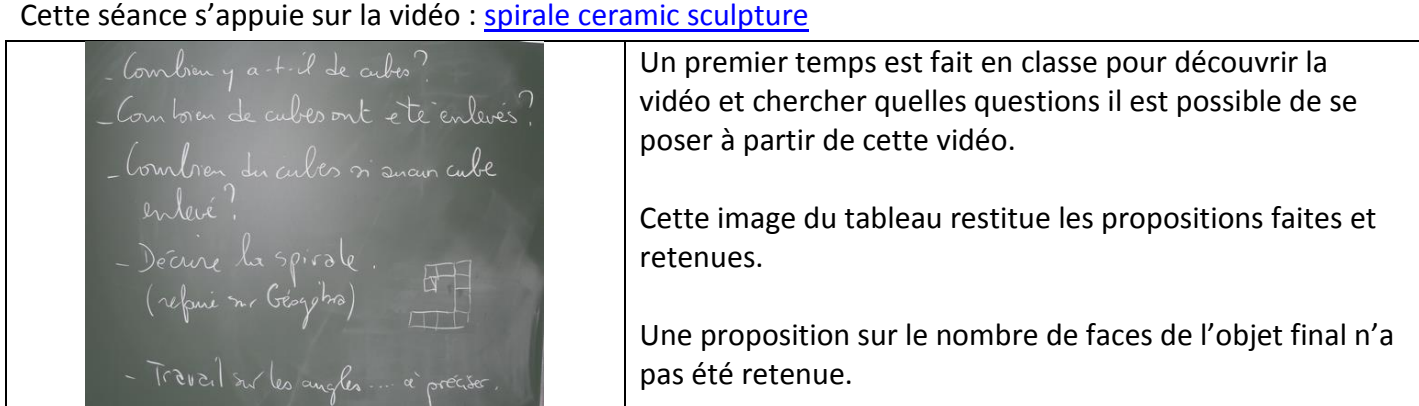

Lors de la séance suivante, les élèves se sont retrouvés à travailler en groupes. Il s'agissait pour eux de choisir une question et de tenter d'y répondre. L'accent a été mis sur le fait que le plus intéressant était de mettre en évidence les stratégies mises en œuvre pour répondre à la question plus que la réponse ellesmêmes.

Quelques travaux d'élèves

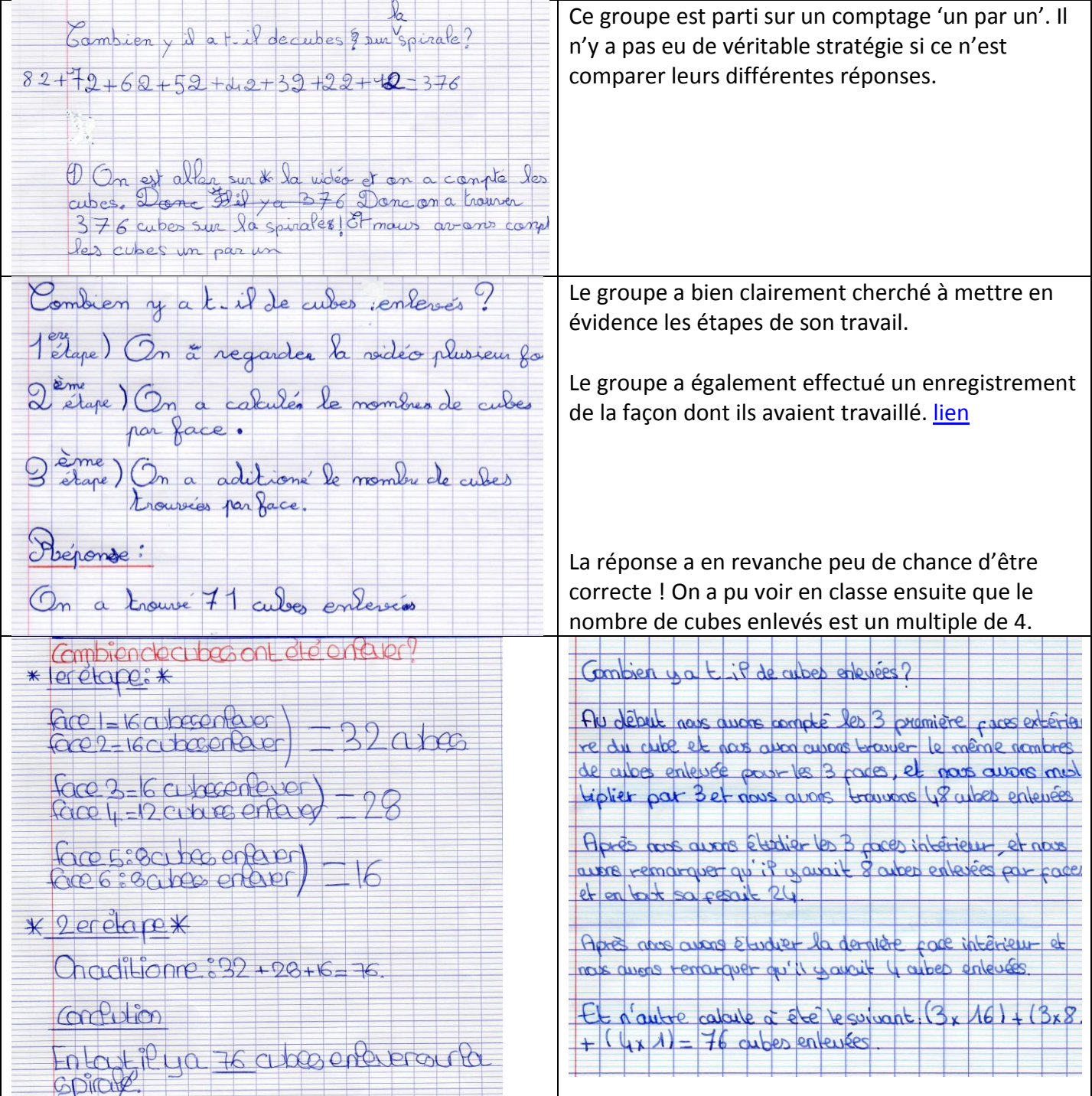

Un dernier groupe a cherché à développer plusieurs stratégies faisant appel aussi bien à des techniques de comptage directement sur la vidéo qu'à des tentatives de modélisation avec GeoGebra

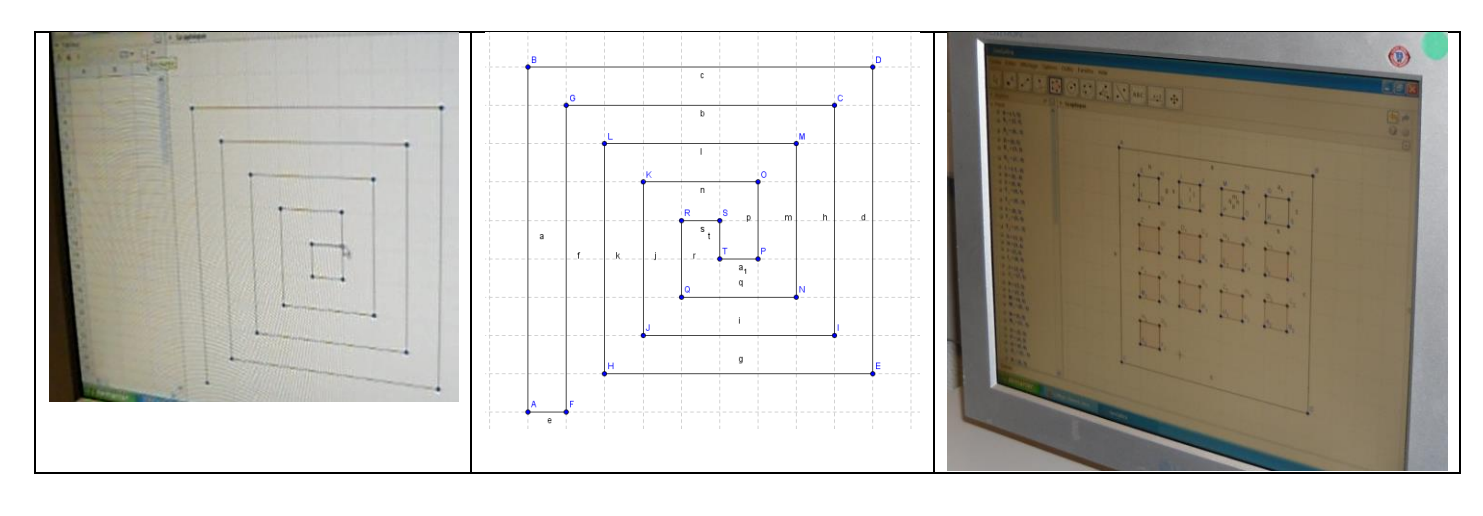

#### ou sur [Tableur.](https://www.youtube.com/watch?v=Rfm26AoBNY4&feature=youtu.be)

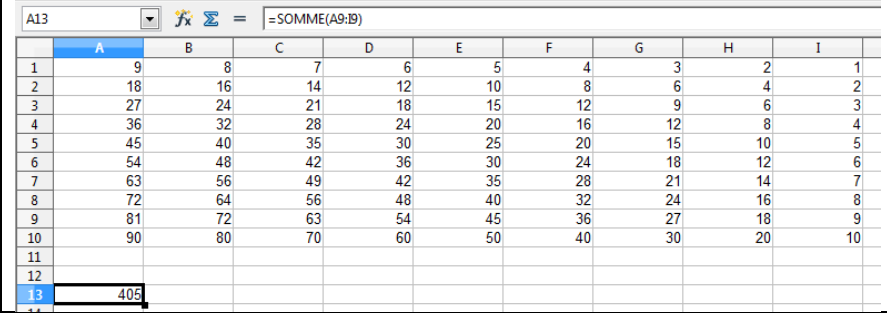

On entend sur la vidéo l'interrogation sur l'usage de la fonction SOMME : « on met des points-virgules ? ».

Ceci a permis alors de faire évoluer la programmation vers l'usage du « : » dans la fonction SOMME.

### Bilan écrit de ce groupe :

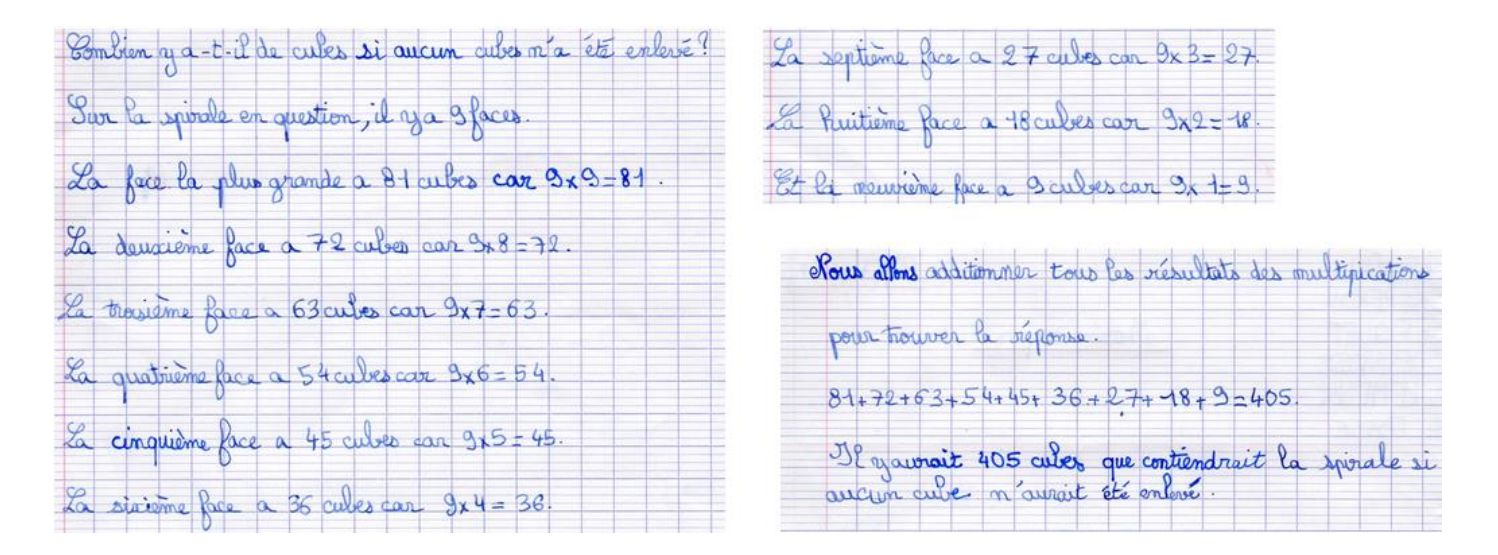

Madame Rasoamanana, professeur des écoles, a assisté à cette séance de 6<sup>ème</sup>. Elle propose quelques éléments d'observations :

# **Séance de mathématiques en 6ème**

**Lieu**: salle informatique **Séance précédente (non observée)**:

présentation du film à travailler

– liste des questions possibles en lien avec ce film

#### **Consigne du professeur:**

Par groupe, choisir une question parmi celles listées la fois dernière, puis y répondre.

Une feuille manuscrite explicative de la démarche (avec le résultat trouvé) est demandée (une par groupe). Un commentaire audio est possible en fin de séance (si temps)

Il n'y a pas de méthode induite par le professeur: les élèves ont pu tester différents raisonnements et différents outils (l'enseignant a laissé les élèves se rendre compte par eux-mêmes du bien-fondé ou non de leur méthode)

#### **Difficultés observées pendant la séance:**

- dues au travail de groupe: se mettre d'accord sur une question, communiquer
- dues au matériel: se détacher de « son » ordinateur, choisir un logiciel adapté pour répondre (et non celui qui fait plaisir!)
- dues au travail mathématique: la représentation en trois dimensions de la spirale
- dues au raisonnement: mise en place de stratégies pour connaître le nombre de cubes sans les compter un à un

#### **Réussites observées pendant la séance:**

- tous les groupes ont réussi à fournir un travail écrit en fin de séance
- un groupe a réussi à enregistrer un commentaire sur sa démarche
- de nombreuses pistes ont été explorées en utilisant les logiciels à disposition de façon appropriée (geogebra, tableur...)
- de véritables situations de communications ont eu lieu dans la majorité des groupes: discussions autour d'une méthode, échange autour de problèmes rencontrés sur le calcul ou l'utilisation des logiciels...
- utilisation correcte de geogebra et du tableur: en utilisant ce qu'ils savaient faire et en demandant à leur enseignant de nouvelles fonctions

#### **Observations et conclusion:**

J'ai eu beaucoup de plaisir à suivre cette séance de mathématiques.

Même en ne connaissant pas les élèves, on peut facilement se rendre compte de leur évolution face à ce type de problème: tout le monde s'est mis au travail sans se démotiver, à essayer, chercher... L'activité, plus ludique qu'un exercice « classique », motive les élèves et permet de franchir des obstacles fréquemment rencontrés par les élèves les plus fragiles ou les moins attirés par les mathématiques. Sur une seule séance, il est difficile de se rendre compte de l'impact de ces activités sur le raisonnement et la rédaction des élèves dans les problèmes et exercices mathématiques. Mais, il me semble que ce travail mené de façon régulière ne peut être qu'un atout supplémentaire pour mener à bien ces objectifs.

## **Cette même vidéo en évaluation en 4 ème : voir sujet [en fin de document.](#page-11-0)**

Dans une situation de classe « habituelle », la vidéo est montrée une première fois. L'énoncé est alors distribué et commenté. La vidéo est montrée une deuxième fois avec possibilité de prendre en note des informations.

Le travail commence. La vidéo (sans le son) est montrée à nouveau à chaque fois qu'un élève en fait la demande.

Les commentaires attendus en fin d'évaluation sont majoritairement bien structuré : présentation de la situation, développement plus ou moins long avec le résultat mathématique trouvé, conclusion. Cette fois, les élèves ne s'enregistrent pas, ils s'arrêtent à ce travail d'écriture.

En voici quelques exemples :

Marek Jacisin est le créateur de cette magnifique spirale affichée

Nous ainerions vous présenter une oeuvre fascinante. Il s'agit de l'oeuvre SPIRAL" de Marek Jacísin, academie de 2015. Comme non nom l'indigué, ceux deux le<br>réprésente une spirale cubique faite de céramique. Il a tout de même fallu à l'artiste<br>plus de 300 petits cubes de céramique pour la réalise

Dans cette vidéo on voit un artiste créer une œuvre "SPIRALE" il command a Dans cette video on voit un arriste creer une deuve SPINITEC priommance Da creer par son aroundeur once it and retenue de moin a la pose, il prend de la ceramique<br>Après la divide manguage au crayan de papier créé les posais et les assemble de qui donne une magnulique œuvre: "SPIRALE" du de l'artisle Marck Jacisin

Cette sculpture en céramique du style <del>maloir</del>e de Blarch Jacisn fait leaucoup<br>parlor ci elle, cette "Spiral" au Volume de 0,3 m<sup>3</sup> a permis a cet<br>attiste de se faire connaître du grand publique, avec son style épure.

Au-delà des contenus mathématiques qui peuvent avoir donné lieu à quelques erreurs de calculs ou de comptages (même avec des stratégies pertinentes), c'est l'aspect *structuration de la rédaction* qui est aussi ici évalué.

### **3) La place de l'oral**

Le travail sur l'oral oblige à structurer le propos. Le parallèle avec le travail mené sur la rédaction est immédiat. Il est à noter que les élèves participant au club journal du collège adopte d'emblée des stratégies narratives adaptées : on raconte une histoire intégrant les mathématiques.

Un bilan mené en classe de quatrième a permis de faire ressortir quelques éléments :

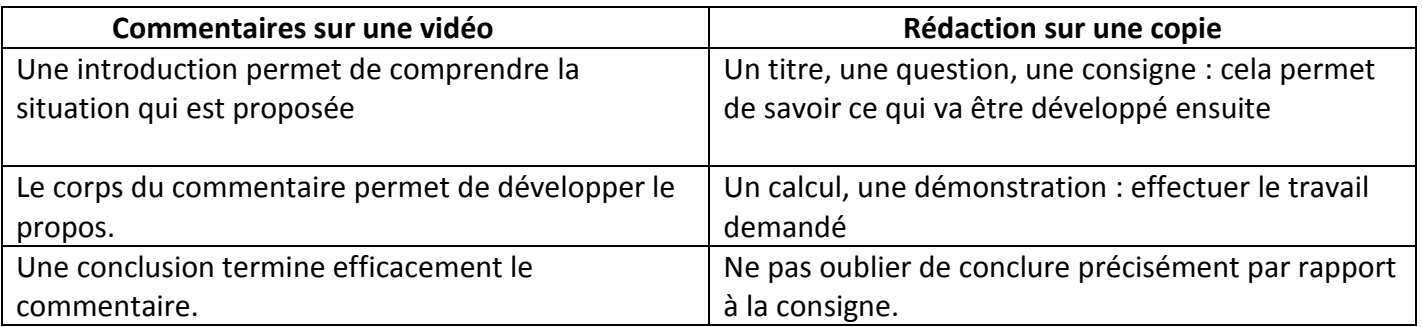

Un autre aspect a porté sur la véracité de ce qui est dit :

- dans le travail sur l'explosion du volcan : la date de l'explosion n'est pas la même pour tous les groupes. Il est alors clairement apparu l'importance de la vérification d'un travail mené.
- Dans le travail sur l'explosion du pont : le lieu (New-York) et la hauteur prétendue d'une vague (5 m) a décrédibilisé tout le reste du travail pourtant pertinent !
- 4) La place des outils numériques
	- Les vidéos : elles sont en libre accès sur le cahier de texte en ligne. Cela permet aux élèves de les visionner autant de fois que nécessaire.
	- Les pistes audio : elles ont été réalisées en classe à partir du logiciel Audacity. Lorsque l'enregistrement est terminé, il a été exporté au format WAV.
	- Les vidéos avec commentaires : un montage vidéo a été fait par l'enseignant. Ici, le logiciel Windows Live Movie Maker a permis le montage et la sauvegarde.
	- L'ENT : ces vidéos sont systématiquement mises à disposition des élèves à partir du l'ENT de l'établissement. A la séance suivante, plus de ma moitié des élèves ont déjà eu l'occasion de visionner ces vidéos 'finalisées'.

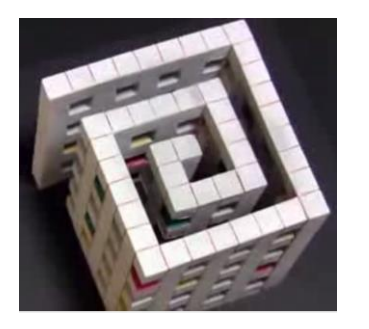

<span id="page-11-0"></span>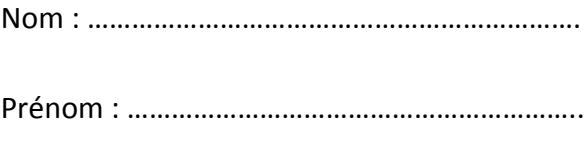

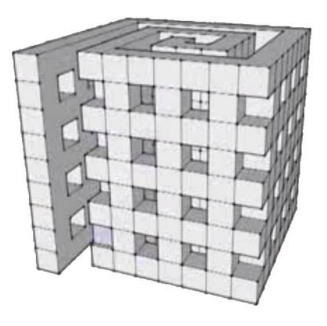

1) Vous venez de voir une vidéo.

Imaginer 3 questions faisant appel à des calculs mathématiques que vous pourriez poser à partir de cette vidéo.

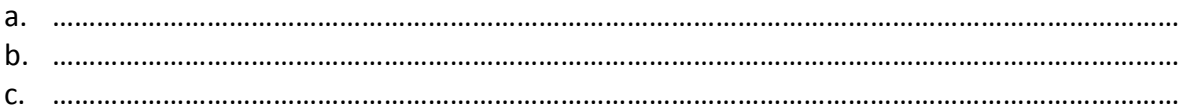

2) Choisir une de ces questions. Y répondre.

3) Ecrire un commentaire utilisant ce calcul mathématique pouvant illustrer cette vidéo.